## SAP ABAP table T7EHS00 PCP ALV {EHS: Planning Cockpit: Field Output Def. for Detail Dialog}

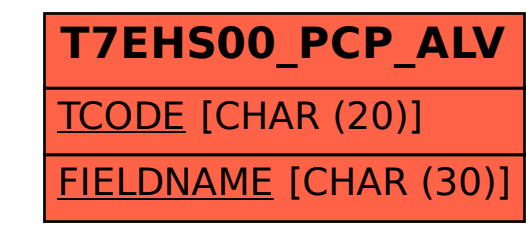